# **sample avi file for [testing.pdf](http://pdf-files.net/download.php?q=sample avi file for testing.pdf)**

**FREE PDF [DOWNLOAD](http://pdf-files.net/download.php?q=sample avi file for testing.pdf) [NOW!!!](http://pdf-files.net/download.php?q=sample avi file for testing.pdf)**

Source #2:

# **sample avi file for [testing.pdf](http://pdf-files.net/download2.php?q=sample avi file for testing.pdf) FREE PDF [DOWNLOAD](http://pdf-files.net/download2.php?q=sample avi file for testing.pdf)**

There could be some typos (or mistakes) below (**html to pdf converter** made them): 30 RESULTS

## What's New - SIMS Sensory [Evaluation](http://www.sims2000.com/whatsnew.asp) **Testing** Software

www.sims2000.com/whatsnew.asp

Home Page: www.SIMS2000.com . Updated: May 2017. SIMS Sensory Quality Panel Software Systems - Version 6 . Enhancements and Updates Listing - Readme

## **TIFF [Sample](http://www.fileformat.info/format/tiff/sample/) Files** - **File** Format

www.**file**format.info/format/tiff/**sample** Return to TIFF **File** Format Information. Terms of Service | Privacy Policy | Contact Info

#### **[uploading](http://uploading.com/)**.com - This domain name is for sale. 100,000 USD **uploading**.com

This domain name is for sale (100,000 USD): **uploading**.com Write us for more information @

# **CodeGuru** - Microsoft [developers](http://www.codeguru.com/) related ideas, articles ...

www.**codeguru**.com

**CodeGuru** is where developers can come to share ideas, articles, questions, answers, tips, tricks, comments, downloads, and so much more related to programming in ...

## **Sample Video Clips** | STEP [Publishers](http://www.steppublishers.com/sample-video)

www.steppublishers.com/**sample**-video

The following **sample video clips** are in Apple QuickTime (.MOV) format. QuickTime 3.02 (or later) software is required to play them. If you have QuickTime installed ...

#### **AVI timing and audio sync** - [virtualdub.org](http://www.virtualdub.org/blog/pivot/entry.php?id=27)

www.virtualdub.org/blog/pivot/entry.php?id=27

**AVI timing and audio sync**. Last time I promised I would write up some information about how VBR audio is popularly implemented in an **AVI file**; I'm going to generalize ...

#### Multipage tiff **example for [download](http://www.nightprogrammer.org/development/multipage-tiff-example-download-test-image-file/) - test image file**

www.nightprogrammer.org/...tiff-example-download-test-image-**file** Recent search terms: **sample** tiff **file**, Download Tiff **Sample**, tiff **file sample**, multipage tiff **sample**, multipage tiff example, tiff **file** example, tiff **sample**, tiff ...

#### **[Stepok](http://www.screen-record.com/SSCV2.htm) Screen Codec v2** | Stepok Image Lab - Screen Record www.screen-record.com/SSCV2.htm

**Stepok Screen Codec v2 Stepok Screen Codec v2**, the second generation Stepok Image Lab codec, is a specially designed codec for recording and compressing â ¦

### **[Demolandia](https://www.demolandia.net/)**: Demo Trailers **for Testing** Home Theater ...

https://www.**demolandia**.net Visit **Demolandia** to get the ultimate experience with THX, DTS or Dolby demo trailers hd **for testing** your  $\tilde{a}$  Home Theater surround system and 3D screens  $\tilde{a}$ 

### **Tutorial: OpenCV [haartraining](http://note.sonots.com/SciSoftware/haartraining.html)** (Rapid Object Detection With

#### ... note.sonots.com/SciSoftware/haartraining.html

Objective . The OpenCV library provides us a greatly interesting demonstration for a face detection. Furthermore, it provides us programs (or functions) that they ...

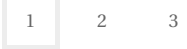